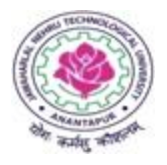

#### **JAWAHARLAL NEHRU TECHNOLOGICAL UNIVERSITY ANANTAPUR (Established by Govt. of A.P ., Act. No. 30 of 2008) ANANTHAPURAMU – 515 002 (A.P ) INDIA**

# **Course Structure for B.Tech. - R15 Regulations**

#### **ELECTRICAL AND ELECTRONICS ENGINEERING**

#### **I-II Semester**

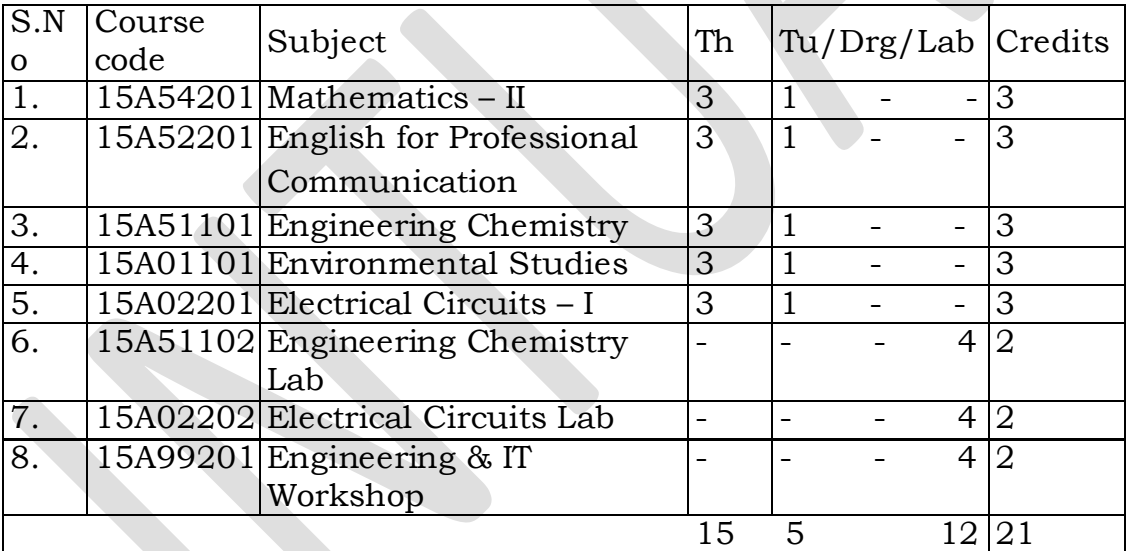

#### **B.Tech. I - II Sem. (EEE) T Tu C**

**3 1 3**

#### (**15A54201) MATHEMATICS – II (Common to All Branches)**

**Objectives:** Our emphasis will be more on conceptual understanding and application of Fourier series, Fourier, Z and Laplace transforms and solution of partial differential equations.

#### **UNIT – I**

Laplace transform of standard functions – Inverse transform – First shifting Theorem, Transforms of derivatives and integrals – Unit step function – Second shifting theorem – Dirac's delta function – Convolution theorem – Laplace transform of Periodic function.

Differentiation and integration of transform – Application of Laplace transforms to ordinary differential equations of first and second order.

#### **UNIT – II**

Fourier Series: Determination of Fourier coefficients – Fourier series – Even and odd functions – Fourier series in an arbitrary interval – Even and odd periodic continuation – Half-range Fourier sine and cosine expansions-Parseval's formula- Complex form of Fourier series.

#### **UNIT – III**

Fourier integral theorem (only statement) – Fourier sine and cosine integrals. Fourier transform – Fourier sine and cosine transforms – Properties – Inverse transforms – Finite Fourier transforms.

#### **UNIT – IV**

Formation of partial differential equations by elimination of arbitrary constants and arbitrary functions – Method of separation of variables – Solutions of one dimensional wave equation, heat equation and twodimensional Laplace's equation under initial and boundary conditions.

#### **UNIT – V**

z-transform – Inverse z-transform – Properties – Damping rule – Shifting rule – Initial and final value theorems. Convolution theorem – Solution of difference equations by z-transforms.

#### **TEXT BOOKS:**

- 1. Higher Engineering Mathematics, B.S.Grewal, Khanna publishers.
- 2. Engineering Mathematics, Volume II, E. Rukmangadachari Pearson Publisher.

#### **REFERENCES:**

- 1. Mathematical Methods by T.K.V. Iyengar, B.Krishna Gandhi, S.Ranganatham and M.V.S.S.N.Prasad S. Chand publication.
- 2. Higher Engineering Mathematics, by B.V.Ramana, Mc Graw Hill publishers.
- 3. Advanced Engineering Mathematics, by Erwin Kreyszig, Wiley India.

**Outcomes:** The student gains the knowledge to tackle the engineering problems using the concepts of Fourier series, various transforms and partial differential equations.

#### **B.Tech. I - II Sem. (EEE) T Tu C**

**3 1 3**

# **(15A52201) ENGLISH FOR PROFESSIONAL COMMUNICATION**

# **1. INTRODUCTION:**

English is a global language and has international appeal and application. It is widely used in a variety of contexts and for varied purposes. The students would find it useful both for social and professional development. There is every need to help the students acquire skills useful to them in their career as well as workplace. They need to write a variety of documents and letters now extending into professional domain that cuts across business and research also. The syllabus has been designed to enhance communication skills of the students of engineering and pharmacy. The prescribed book serves the purpose of preparing them for everyday communication and to face the global competitions in future.

The text prescribed for detailed study focuses on LSRW skills and vocabulary development. The teachers should encourage the students to use the target language. The classes should be interactive and learnercentered. They should be encouraged to participate in the classroom activities keenly.

In addition to the exercises from the text done in the class, the teacher can bring variety by using authentic materials such as newspaper articles, advertisements, promotional material etc.

# **2. OBJECTIVES:**

- 1. To develop confidence in the students to use English in everyday situations.
- 2. To enable the students to read different discourses so that they appreciate English for science and technologies.
- 3. To improve familiarity with a variety of technical writings.
- 4. To enable the students to acquire structure and written expressions required for their profession.
- 5. To develop the listening skills of the students.

# **3. SYLLABUS:**

# **UNIT –I**

**Topics:** Group discussion, cause and effect, events and perspectives, debate, if conditional, essay writing.

# **Text: LESSONS FROM THE PAST** from *MINDSCAPES*

Importance of History - Differing Perspectives - Modern Corporatism - Lessons From The Past

# **UNIT-II**

**Topics:** Idioms, essay writing, power point presentation, modals, listening and rewriting, preparing summary, debate, group discussion, role play, writing a book review, conversation

# **Text: 'ENERGY'** from *MINDSCAPES*

Renewable and Non-Renewable Sources - Alternative Sources -Conservation -Nuclear Energy

#### **UNIT-III**

**Topics:** Vocabulary, impromptu speech, creative writing, direct and indirect speech, fixed expressions, developing creative writing skills, accents, presentation skills, making posters, report writing

#### **Text: 'ENGINEERING ETHICS'** from *MINDSCAPES*

Challenger Disaster - Biotechnology - Genetic Engineering - Protection From Natural Calamities

#### **UNIT-IV**

**Topics:** Vocabulary, Conversation, Collocation, Group discussion, Notemaking, Clauses, Interpreting charts and tables, Report writing.

#### **Text: 'TRAVEL AND TOURISM'** from *MINDSCAPES*

Advantages and Disadvantages of Travel - Tourism - Atithi Devo Bhava - Tourism in India

#### **UNIT-V**

**Topics:** Vocabulary, phrasal verbs, writing a profile, connectives, discourse markers, problem-solving, telephone skills, application letters, curriculum vitae, interviews (telephone and personal)

#### **Text: 'GETTING JOB-READY'** from *MINDSCAPES*

SWOT Analysis - Companies And Ways Of Powering Growth - Preparing For Interviews

#### **Prescribed Text**

*MINDSCAPES*: English for Technologists and Engineers, Orient Blackswan, 2014.

#### **REFERENCES:**

#### 1**. Effective Tech Communication,** [Rizvi,](https://www.google.co.in/search?tbo=p&tbm=bks&q=inauthor:%22Rizvi%22)Tata McGraw-Hil

Education, 2007.

- 2. **Technical Communication,** Meenakshi Raman, Oxford University Press.
- 3. **English Conversations Prcatice,** Grant Taylor, Tata Mc GrawHill publications,2013**.**
- 4**.Practical English Grammar.** Thomson and Martinet, OUP, 2010.

#### **Expected Outcomes:**

At the end of the course, students would be expected to:

- 1. Have acquired ability to participate effectively in group discussions.
- 2. Have developed ability in writing in various contexts.
- 3. Have acquired a proper level of competence for employability.

#### **B.Tech. I - II Sem. (EEE) T Tu C**

# **3 1 3**

#### **(15A51101) ENGINEERING CHEMISTRY (Common to All Branches)**

#### **Objectives:**

- The Engineering Chemistry course for undergraduate students is framed to strengthen the fundamentals of chemistry and then build an interface of theoretical concepts with their industrial/engineering applications.
- The course main aim is to impart in-depth knowledge of the subject and highlight the role of chemistry in the field of engineering.
- The lucid explanation of the topics will help students understand the fundamental concepts and apply them to design engineering materials and solve problems related to them. An attempt has been made to logically correlate the topic with its application.
- The extension of fundamentals of electrochemistry to energy storage devices such as commercial batteries and fuel cells is one such example.
- After the completion of the course, the student would understand the concepts of chemistry and apply to various materials for engineering applications.

# **UNIT – I WATER QUALITY AND TREATMENT**

Impurities in water, Hardness of water and its Units, Disadvantages of hard water, Estimation of hardness by EDTA method, Numerical problems on hardness, Estimation of dissolved oxygen, Alkalinity, acidity and chlorides in water, Water treatment for domestic purpose (Chlorination, Bleaching powder, ozonisation)

Industrial Use of water:

For steam generation, troubles of Boilers: Scale & Sludge, Priming and Foaming, Caustic Embrittlement and Boiler Corrosion.

Treatment of Boiler Feed water:

Internal Treatment: Colloidal, Phosphate, Carbonate, Calgon and sodium aluminate treatment.

External Treatment: Ion-Exchange and Permutit processes.

Demineralisation of brackish water: Reverse Osmosis and Electrodialysis

#### **UNIT – II POLYMERS**

i)Introduction: Basic concepts of polymerisation, Types of poloymerisation (Chain Growth (Addition), Step growth (Condensation)), Mechanism: cationic, anionic, free radical and coordination covalent.

Plastomers: Thermosetting and Thermoplatics, Preparation, properties and Engineering applications of PVC, Teflon, Bakelite and nylons.

#### Elastomers

Natural Rubber; Processsing of natural rubbers, Compounding of Rubber

Synthetic Rubber: Preparation, properties and engineering applications of Buna-S, Buna-N, Polyurethene, Polysulfide (Thiokol) rubbers

ii) Conducting polymers: Mechanism, synthesis and applications of polyacetyline, polyaniline.

iii) Inorganic Polymers: Basic Introduction, Silicones, Polyphospazins ( -(R)2- P=N-) applications

# **UNIT – III ELECTROCHEM ISTRY**

i) Galvanic cells, Nernest Equation, Numerical calculations, Batteries: Rechargeable batteries (Lead acid, Ni-Cd, Lithium Ion Batteries),Fuels cells: (Hydrogen-Oxygen and Methanol-Oxygen, Solid oxide)

ii) Corrosion: Introduction, type of corrosion (Concentration cell corrosion, Galvanic corrosion), Chemical (Dry) and Electrochemical (Wet) Theory of corrosion. Galvanic series, factors affecting the corrosion (Metal and environment). Prevention: Cathodic protection (Sacrificial anode and impressed current), Inhibitors (Anodic and cathodic), electroplating (Copper, nickel and chromium) and electroless plating (Copper and nickel)

# **UNIT – IV FUELS AND COMBUSTION**

Classifications of Fuels – Characteristics of Fuels- Calorific Value – Units, Numerical Problems.

Solid Fuels: Coal-Classification and Analysis (proximate and ultimate), Coke :Characteristics of metallurgical coke, Manufacture of Metallurgical Coke by Otto Hoffmann's by product oven processes.

Liquid Fuels:

Petroleum: Refining of Petroleum, Gasoline- Octane Number, Diesel -Cetane Number, Synthetic Petrol: Bergius Processes, Fischer Troph's synthesis

Power Alcohol: Manufacture, Advantages and Disadvantages of Power Alcohol

Gaseous Fuels: Natural gas, Producer gas, Water gas, Coal gas and Biogas. Determination calorific value of Gases fuels by Junker's calorimeter.

Combustion: Basic principles and numerical problems, Flue Gas analysis by Orsat's apparatus.

# **UNIT – V CHEM ISTRY OF ENGINEERING MATERIALS**

i) Cement: Composition, Classification, preparation (Dry and Wet processes), Setting and Hardening (Hydration and Hydrolysis)

ii) Refractories: Introduction, Classification , properties and applications

iii) Lubricants: Introduction, classification (Solid, liquid, semi solid, emulsion and synthetic),Theory of lubrication (Thin film, Thick film & Extreme pressure) , properties of lubricants and applications.

iv) Carbon clusters: Fullerenes and Carbon Nano Tubes (CNT)

# **Text Books**:

- **1.** Engineering Chemistry, First Edition, Jayaveera KN, Subba Reddy GVand Ramachandraiah C, McGraw Hill Higher Education, New Delhi, 2013.
- **2.** A Text Book of Enigneering Chemistry, 15th Edition, Jain and Jain, Dhanapathi Rai

Publications, New Delhi, 2013.

#### **References:**

- 1. A Text book of Engineering Chemistry, 12th Edition, SS Dhara,Uma, S. Chand Publications, New Delhi, 2010.
- 2. Engineering Chemistry, First edition, K.B. Chandra Sekhar, UN.Das and Sujatha Mishra, SCITECH Publications India Pvt Limited, 2010.
- 3. Engineering Chemistry, First edition, Seshamaheswaramma K and Mridula Chugh, Pearson Education, 2013.

**Outcomes:** The student is expected to:

- Differentiate between hard and soft water. Understand the disadvantages of using hard water domestically and industrially. Select and apply suitable treatments domestically and industrially.
- Understand the electrochemical sources of energy
- Understand industrially based polymers, various engineering materials.

**B.Tech. I - II Sem. (EEE) T Tu C**

# **3 1 3**

#### **(15A01101) ENVIRONMENTAL STUDIES**

*OBJECTIVE: To make the students to get awareness on environment, to understand the importance of protecting natural resources, ecosystems for future generations and pollution causes due to the day to day activities of human life to save earth from the inventions by the engineers.* 

#### **UNIT – I**

**MULTIDISCIPLINARY NATURE OF ENVIRONMENTAL STUDIES: –** Definition, Scope and Importance – Need for Public Awareness.

**NATURAL RESOURCES :** Renewable and non-renewable resources – Natural resources and associated problems – Forest resources – Use and over – exploitation, deforestation, case studies – Timber extraction – Mining, dams and other effects on forest and tribal people – Water resources – Use and over utilization of surface and ground water – Floods, drought, conflicts over water, dams – benefits and problems – Mineral resources: Use and exploitation, environmental effects of extracting and using mineral resources, case studies – Food resources: World food problems, changes caused by agriculture and overgrazing, effects of modern agriculture, fertilizer-pesticide problems, water logging, salinity, case studies. – Energy resources:

#### **UNIT – II**

**ECOSYSTEMS:** Concept of an ecosystem. – Structure and function of an ecosystem – Producers, consumers and decomposers – Energy flow in the ecosystem – Ecological succession – Food chains, food webs and ecological pyramids – Introduction, types, characteristic features, structure and function of the following ecosystem:

- a. Forest ecosystem.
- b. Grassland ecosystem
- c. Desert ecosystem
- d. Aquatic ecosystems (ponds, streams, lakes, rivers, oceans, estuaries)

**BIODIVERSITY AND ITS CONSERVATION :** Introduction 0 Definition: genetic, species and ecosystem diversity – Bio-geographical classification of India – Value of biodiversity: consumptive use, Productive use, social, ethical, aesthetic and option values – Biodiversity at global, National and local levels – India as a mega-diversity nation – Hot-sports of biodiversity – Threats to biodiversity: habitat loss, poaching of wildlife, man-wildlife conflicts – Endangered and endemic species of India – Conservation of biodiversity: In-situ and Ex-situ conservation of biodiversity.

#### **UNIT – III**

**ENVIRONMENTAL POLLUTION:** Definition, Cause, effects and control measures of :

- a. Air Pollution.
- b. Water pollution
- c. Soil pollution
- d. Marine pollution
- e. Noise pollution
- f. Thermal pollution
- g. Nuclear hazards

**SOLID WASTE MANAGEMENT :** Causes**,** effects and control measures of urban and industrial wastes – Role of an individual in prevention of pollution – Pollution case studies – Disaster management: floods, earthquake, cyclone and landslides.

#### **UNIT – IV**

**SOCIAL ISSUES AND THE ENVIRONMENT:** From Unsustainable to Sustainable development – Urban problems related to energy – Water conservation, rain water harvesting, watershed management – Resettlement and rehabilitation of people; its problems and concerns. Case studies – Environmental ethics: Issues and possible solutions – Climate change, global warming, acid rain, ozone layer depletion, nuclear accidents and holocaust. Case Studies – Wasteland reclamation. – Consumerism and waste products. – Environment Protection Act. – Air (Prevention and Control of Pollution) Act. – Water (Prevention and control of Pollution) Act – Wildlife Protection Act – Forest Conservation Act – Issues involved in enforcement of environmental legislation – Public awareness.

#### **UNIT – V**

**HUM AN POPULATION AND THE ENVIRONMENT:** Population growth, variation among nations. Population explosion – Family Welfare Programmed. – Environment and human health – Human Rights – Value Education – HIV/AIDS – Women and Child Welfare – Role of information Technology in Environment and human health – Case studies.

**FIELD WORK :** Visit to a local area to document environmental assets River/forest grassland/hill/mountain – Visit to a local polluted site-Urban/Rural/Industrial/Agricultural Study of common plants, insects, and birds – river, hill slopes, etc..

#### **TEXT BOOKS** :

- 1. Text book of Environmental Studies for Undergraduate Courses by Erach Bharucha for University Grants Commission, Universities Press.
- 2. Environmental Studies by Kaushik, New Age Pubilishers.

#### **REFERENCES :**

- 1. Environmental studies by R.Rajagopalan, Oxford University Press.
- 2. Comprehensive Environmental studies by J.P.Sharma, Laxmi publications.
- 3. Introduction to Environmental engineering and science by Gilbert M. Masters and Wendell P. Ela - Printice hall of India Private limited.

#### **Outcomes :**

- (1) Students will get the sufficient information that will clarify modern environmental concepts like equitable use of natural resources, more sustainable life styles etc.
- (2) Students will realize the need to change their approach so as to perceive our own environmental issues correctly, using practical approach based on observation and self learning.
- (3) Students become conversant with the fact that there is a need to create a concern for our environment that will trigger proenvironmental action; including simple activities we can do in our daily life to protect it.

(4) By studying environmental sciences, students is exposed to the

environment that enables one to find out solution of various

environmental problems encountered on and often.

At the end of the course, it is expected that students will be able to identify and analyze environmental problems as well as the risks associated with these problems and efforts to be taken to protect the environment from getting polluted. This will enable every human being to live in a more sustainable manner.

**B.Tech. I - II Sem. (EEE) T Tu C**

#### **3 1 3 (15A02201) ELECTRICAL CIRCUITS - I**

#### **Objectives:**

To make the student learn about

- Basic characteristics of R,L,C parameters
- The concepts of real power, reactive power, complex power, phase angle and phase difference
- How to compute two port network parameters
- Network reduction techniques, star to delta and delta to star transformations
- Series and parallel resonances, bandwidth, current locus diagrams
- Network theorems and their applications

#### **UNIT- I INTRODUCTION TO ELECTRICAL & M AGNETIC CIRCUITS**

**Electrical Circuits:** Circuit Concept, R, L and C Parameters - Independent and Dependent Voltage and Current Sources -Source Transformation, Voltage - Current Relationship for Passive Elements (For Different Input Signals: Square, Ramp, Saw Tooth, Triangular. Kirchhoff's Laws, Network Reduction Techniques: Series, Parallel, Series Parallel, Star-to-Delta or Delta-to-Star Transformation. Examples

**Magnetic Circuits**: Faraday's Laws of Electromagnetic Induction, Concept of Self and Mutual Inductance, Dot Convention, Coefficient of Coupling, Composite Magnetic Circuit-Analysis of Series and Parallel Magnetic Circuits, MMF Calculations.

#### **UNIT- II SINGLE PHASE A.C CIRCUITS**

R.M.S, Average Values and Form Factor for Different Periodic Wave Forms: Sinusoidal Alternating Quantities. Phase and Phase Difference, Complex and Polar Forms Of Representations, j-Notation, Steady State Analysis of R, L and C (In Series, Parallel and Series Parallel Combinations) With Sinusoidal Excitation, Concept of Power Factor, Concept of Reactance,

Impedance, Susceptance and Admittance-Real and Reactive Power and Complex Power. Examples.

# **UNIT- III LOCUS DIAGRAMS & RESONANCE**

Series R-L, R-C, R-L-C and Parallel Combination with Variation of Parameters. Resonance: Series, Parallel Circuits, Concept of Bandwidth and Q Factor.

# **UNIT- IV NETWORK THEOREMS**

Thevenin's, Norton's, Maximum Power Transfer, Millman's Theorems, Tellegen's, Superposition, Reciprocity and Compensation Theorems for D.C And Sinusoidal Excitations.

# **UNIT- V TWO PORT NETWORKS**

Two Port Network Parameters: Impedance, Admittance, Transmission and Hybrid Parameters and their Relations. Concept of Transformed Network, Two Port Network Parameters Using Transformed Variables.

# **Outcome:**

After completing the course, the student should be able to do the following:

- Given a network, find the equivalent impedance by using network reduction techniques
- Given a circuit and the excitation, determine the real power, reactive power, power factor etc,.
- Determine the current through any element and voltage across any element
- Apply the network theorems suitably

# **TEXT BOOKS:**

- 1. Electrical Circuit Theory and Technology 4th Edition, John Bird, Rovtledge/T&F, 2011.
- 2. Network Analysis 3rd Edition, M.E Van Valkenberg, PHI.

# **REFERENCES:**

- 1. Circuit Theory (Analysis & Synthesis)  $6<sup>th</sup>$  Edition, A. Chakrabarti, Dhanpat Rai & Sons, 2008.
- 2. Electric Circuits by N.Sreenivasulu, REEM Publications
- 3. Engineering Circuit Analysis, William Hayt and Jack E. Kemmerly, Mc Graw Hill Company, 6th edition.
- 4. Circuits & Networks by A. Sudhakar and Shyammohan S Palli, Tata McGraw- Hill

#### **B.Tech. I - II Sem. (EEE) P C**

 **4 2**

#### **(15A51102) ENGINEERING CHEM ISTRY LAB (Common to All Branches)**

#### **Objectives**:

- Will learn practical understanding of the redox reaction
- Will learn the preparation and properties of synthetic polymers and other material that would provide sufficient impetus to engineer these to suit diverse applications
- Will also learn the hygiene aspects of water would be in a position to design methods to produce potable water using modern technology.

#### **List of Experiments:**

- 1. Determination of total hardness of water by EDTA method.
- 2. Determination of Copper by EDTA method.
- 3. Estimation of Dissolved Oxygen by Winkler's method
- 4. Estimation of iron (II) using diphenylamine indicator (Dichrometry Internal indicator method).
- 5. Determination of Alkalinity of Water
- 6. Determination of acidity of Water
- 7. Preparation of Phenol-Formaldehyde (Bakelite)
- 8. Determination of Viscosity of oils using Redwood Viscometer I
- 9. Determination of Viscosity of oils using Redwood Viscometer II
- 10. Determination of calorific value of gaseous fuels by Junker's Calorimeter
- 11. Conductometric estimation of strong acid using standard sodium hydroxide solution
- 12. Determination of Corrosion rate and inhibition efficiency of an inhibitor for mild steel in hydrochloric acid medium.
- 13. Potentio metric determination of iron using standard potassium dichromate
- 14. Colorometric estimation of manganese.
- 15. PH meter calibration and measurement of PH of water and various other samples.

(Any 10 experiments from the above list)

#### **References:**

- 1. Vogel's Text book of Quantitative Chemical Analysis, Sixth Edition Mendham J et al, Pearson Education, 2012.
- 2. Chemistry Practical– Lab Manual, First edition, Chandra Sekhar KB, Subba Reddy GV and Jayaveera KN, SM Enterprises, Hyderabad, 2014.

#### **Outcomes:**

- Would be confident in handling energy storage systems and would be able combat chemical corrosion
- Would have acquired the practical skill to handle the analytical methods with confidence.
- Would feel comfortable to think of design materials with the requisite properties
- Would be in a position to technically address the water related problems.

#### **B.Tech. I - II Sem. (EEE) P C**

 **4 2**

#### **(15A02202) ELECTRICAL CIRCUITS LAB**

#### **OBJECTIVES:**

To make the student learn about:

- Experimental verification of theorems
- Experimental verification of Resonance phenomenon
- Drawing current locus diagrams
- Practical determination of two port network parameters
- Practical implementation of active and reactive power measurement techniques

#### **List of Experiments:**

- 1) Verification of Thevenin's and Norton's Theorems
- 2) Verification of Superposition Theorem and Maximum Power Transfer Theorem
- 3) Verification of Compensation Theorem
- 4) Verification of Reciprocity , Millmann's Theorems
- 5) Locus Diagrams of RL and RC Series Circuits
- 6) Series and Parallel Resonance
- 7) Determination of Self, Mutual Inductances and Coefficient of Coupling
- 8) Z and Y Parameters
- 9) Transmission and Hybrid Parameters
- 10) Measurement of Active Power for Star and Delta Connected Balanced Loads
- 11) Measurement of Reactive Power for Star and Delta Connected Balanced Loads
- 12) Measurement of 3-Phase Power by Two Wattmeter Method for

Unbalanced Loads

# **OUTCOMES:**

After completing the course, the student should be able to do the following:

- Apply suitable theorems for circuit analysis and verify the results theoretically
- Experimental determination of two port network parameters and theoretical verification
- Measure active and reactive power experimentally and verify the theoretical values
- Experimentally determine self inductance, mutual inductance and coefficient of coupling
- Practically determine band width, Q-factor and verify with theoretical values.

**B.Tech. I - II Sem. (EEE) P C**

 **4 2**

#### **(15A99201) ENGINEERING & I.T. WORKSHOP**

#### **ENGINEERING WORKSHOP**

#### *Course Objective:*

*The budding Engineer may turn out to be a technologist, scientist, entrepreneur, practitioner, consultant etc. There is a need to equip the engineer with the knowledge of common and newer engineering materials as well as shop practices to fabricate, manufacture or work with materials. Essentially he should know the labour involved, machinery or equipment necessary, time required to fabricate and also should be able to estimate the cost of the product or job work. Hence engineering work shop practice is included to introduce some common shop practices and on hand experience to appreciate the use of skill, tools, equipment and general practices to all the engineering students.*

#### **1. TRADES FOR EXERCISES:**

- a. Carpentry shop– Two joints (exercises) involving tenon and mortising, groove and tongue: Making middle lap T joint, cross lap joint, mortise and tenon T joint, Bridle T joint from out of 300 x 40 x 25 mm soft wood stock
- b. Fitting shop– Two joints (exercises) from: square joint, V joint, half round joint or dove tail joint out of  $100 \times 50 \times 5$  mm M.S. stock
- c. Sheet metal shop– Two jobs (exercises) from: Tray, cylinder, hopper or funnel from out of 22 or 20 guage G.I. sheet
- d. House-wiring– Two jobs (exercises) from: wiring for ceiling rose and two lamps (bulbs) with independent switch controls with or without looping, wiring for stair case lamp, wiring for a water pump with single phase starter.
- e. Foundry– Preparation of two moulds (exercises): for a single pattern and a double pattern.
- f. Welding Preparation of two welds (exercises): single V butt joint, lap joint, double V butt joint or T fillet joint.

#### **2. TRADES FOR DEMONSTRATION:**

- a. Plumbing
- b. Machine Shop
- c. Metal Cutting

Apart from the above the shop rooms should display charts, layouts, figures, circuits, hand tools, hand machines, models of jobs, materials with names such as different woods, wood faults, Plastics, steels, meters, gauges, equipment, CD or DVD displays, First aid, shop safety etc. (though they may not be used for the exercises but they give valuable information to the student). In the class work or in the examination knowledge of all shop practices may be stressed upon rather than skill acquired in making the job.

# *References:*

- *1. Engineering Work shop practice for JNTU, V. Ramesh Babu, VRB Publishers Pvt. Ltd., 2009*
- *2. Work shop Manual / P.Kannaiah/ K.L.Narayana/ SciTech Publishers.*
- *3. Engineering Practices Lab Manual, Jeyapoovan, SaravanaPandian, 4/e Vikas*
- *4. Dictionary of Mechanical Engineering, GHF Nayler, Jaico Publishing House.*

# **I.T. WORKSHOP**

# **Course Objective:**

- To provide Technical training to the students on Productivity tools like Word processors, Spreadsheets, Presentations
- To make the students know about the internal parts of a computer, assembling a computer from the parts, preparing a computer for use by installing the operating system
- To learn about Networking of computers and use Internet facility for Browsing and Searching.

# **Learning Outcome:**

- Disassemble and Assemble a Personal Computer and prepare the computer ready to use.
- Prepare the Documents using Word processors
- Prepare Slide presentations using the presentation tool
- Interconnect two or more computers for information sharing
- Access the Internet and Browse it to obtain the required information
- Install single or dual operating systems on computer

# **Preparing your Computer ( 5 weeks)**

**Task 1: Learn about Computer:** Identify the internal parts of a computer, and its peripherals. Represent the same in the form of diagrams including Block diagram of a computer. Write specifications for each part of a computer including peripherals and specification of Desktop computer. Submit it in the form of a report.

**Task 2: Assembling a Computer:** Disassemble and assemble the PC back to working condition. Students should be able to trouble shoot the computer and identify working and non-working parts. Student should identify the problem correctly by various methods available (eg: beeps). Students should record the process of assembling and trouble shooting a computer.

**Task 3: Install Operating system:** Student should install Linux on the computer. Student may install another operating system (including proprietary software) and make the system dual boot or multi boot. Students should record the entire installation process.

**Task 4**: **Operating system features**: Students should record the various features that are supported by the operating system(s) installed. They have to submit a report on it. Students should be able to access CD/DVD drives, write CD/DVDs, access pen drives, print files, etc. Students should install new application software and record the installation process.

# **Networking and Internet (4 weeks)**

**Task 5: Networking**: Students should connect two computers directly using a cable or wireless connectivity and share information. Students should connect two or more computers using switch/hub and share information. Crimpling activity, logical configuration etc should be done by the student. The entire process has to be documented.

**Task 6: Browsing Internet**: Student should access the Internet for Browsing. Students should search the Internet for required information. Students should be able to create e-mail account and send email. They should get acquaintance with applications like Facebook, skype etc.

If Intranet mailing facility is available in the organization, then students should share the information using it. If the operating system supports sending messages to multiple users (LINUX supports it) in the same network, then it should be done by the student. Students are expected to submit the information about different browsers available, their features, and search process using different natural languages, and creating e-mail account.

**Task 7: Antivirus:** Students should download freely available Antivirus software, install it and use it to check for threats to the computer being used. Students should submit information about the features of the antivirus used, installation process, about virus definitions, virus engine etc.

# **Productivity tools (6 weeks)**

**Task 8: W ord Processor:** Students should be able to create documents using the word processor tool. Some of the tasks that are to be performed are inserting and deleting the characters, words and lines, Alignment of the lines, Inserting header and Footer, changing the font, changing the color, including images and tables in the word file, making page setup, copy and paste block of text, images, tables, linking the images which are present in other directory, formatting paragraphs, spell checking, etc. Students should be able to prepare project cover pages, content sheet and chapter pages at the end of the task using the features studied. Students should submit a user manual of the word processor considered.

**Task 9: Spreadsheet:** Students should be able to create, open, save the application documents and format them as per the requirement. Some of the tasks that may be practiced are Managing the worksheet environment, creating cell data, inserting and deleting cell data, format cells, adjust the cell size, applying formulas and functions, preparing charts, sorting cells.

Students should submit a user manual of the Spreadsheet application considered.

**Task 10: Presentations :** creating, opening, saving and running the presentations, Selecting the style for slides, formatting the slides with different fonts, colors, creating charts and tables, inserting and deleting text, graphics and animations, bulleting and numbering, hyperlinking, running the slide show, setting the timing for slide show. Students should submit a user manual of the Presentation tool considered.

# **Optional Tasks**:

**Task 11: Laboratory Equipment**: Students may submit a report on specifications of various equipment that may be used by them for the laboratories in their curriculum starting from I B.Tech to IV. B.Tech. It can vary from department to department. Students can refer to their syllabus books, consult staff members of the concerned department or refer websites. The following is a sample list. Instructors may make modifications to the list to suit the department concerned.

- Desktop computer
- Server computer
- Switch (computer science related)
- Microprocessor kit
- Micro controller kit
- Lathe machine
- Generators
- Construction material
- Air conditioner
- UPS and Inverter
- RO system
- Electrical Rectifier
- CRO
- Function Generator
- Microwave benches

**Task 12: Software**: Students may submit a report on specifications of various software that may be used by them for the laboratories in their curriculum starting from I B.Tech to IV. B.Tech. The software may be proprietary software or Free and Open source software. It can vary from department to department. Students can refer to their syllabus books, consult staff members of the concerned department or refer websites. The following is a sample list. Instructors may make modifications to the list to suit the department concerned.

- Desktop operating system
- Server operating system
- Antivirus software
- MATLAB
- CAD/CAM software
- AUTOCAD

### **References:**

- 1. Introduction to Computers, Peter Norton, Mc Graw Hill
- 2. MOS study guide for word, Excel, Powerpoint & Outlook Exams", Joan Lambert, Joyce Cox, PHI.
- 3. Introduction to Information Technology, ITL Education Solutions limited, Pearson Education.
- 4. Networking your computers and devices, Rusen, PHI
- 5. Trouble shooting, Maintaining & Repairing PCs", Bigelows, TMH